Przegląd metod, środków formalnych i narzędzi programowych wspomagających

# $S$ CIEZKI IECH

Modelowanie to proces, którego wynikiem końcowym jest model. A model, mówiąc najkrócej, to "uproszczona rzeczywistość". Model pojęciowy jest punktem wyjścia dla dalszego ciągu procesu budowy systemu informacyjnego.

AGNIESZKA CHOJKA

 $\sum_{\substack{\text{programowych model projectow}\\\text{możemy przeksztaticić w model}\\\text{oicznw hadź też model fizycznw–cześcio-}}$ programowych model pojęciowy giczny bądź też model fizyczny – częściową implementację (kod źródłowy) przyszłego oprogramowania. Załóżmy dla przykładu, że chcielibyśmy opracować system informacji geograficznej wspomagający komunikację miejską.

### OD SŁÓW DO CZYNÓW

Prześledźmy dla tego prostego przypadku przykłady różnych ścieżek technologicznych, a więc możliwości praktycznego wykorzystania i zastosowania modelowania pojęciowego.

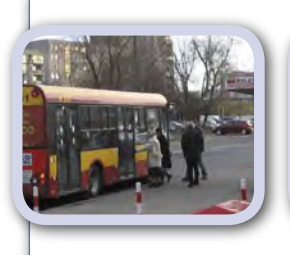

#### Świat rzeczywisty

– komunikacja miejska, czyli w uproszczeniu autobusy kursujące na konkretnych liniach i zatrzymujące się na określonych przystankach

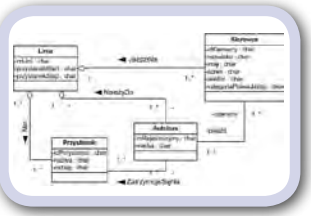

#### Model pojęciowy – "uproszczona rzeczywistość" zapisana za pomocą odpowiedniego środka formalnego (notacja graficzna) właściwego dla przyjętej metodyki

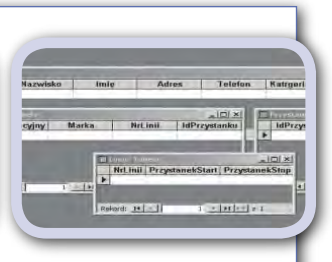

Model fizyczny – model pojęciowy przekształcony za pomocą odpowiedniego oprogramowania, np. na model struktury danych dedykowany konkretnej platformie programowo- -sprzętowej

### 1) METODYKA STRUKTURALNA – METODA ZWIĄZKÓW-ENCJI (ERD)

### **MODEL POJECIOWY**

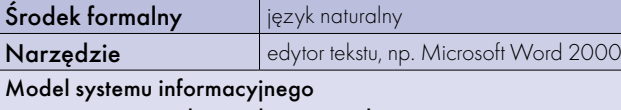

#### wspomagającego komunikację miejską

Komunikacja miejska składa się z LINII AUTOBUSOWYCH. Każda linia jest identyfikowana przez numer linii i opisana za pomocą dwóch atrybutów – przystanek początkowy i końcowy. Każda linia składa się z PRZYSTANKÓW, na których zatrzymują się AUTOBUSY kursujące na wyznaczonych liniach. Przystanek posiada swój unikalny identyfikator oraz opisany jest przez dwa parametry – nazwę i rodzaj przystanku (np. dzienny, nocny). Autobus identyfikowany jest za pomocą numeru rejestracyjnego i jest opisany przez markę pojazdu. Każdy autobus ma przypisanego KIEROWCĘ, który ma swój identyfikator. Kierowca jest opisany przez dane osobowe – imię, nazwisko, adres, telefon oraz kategorię prawa jazdy. Kierowca może obsługiwać kilka autobusów i może jeździć na kilku liniach.

Rys. 1. Model pojęciowy systemu komunikacja miejska zapisany w języku naturalnym

Nie istnieje jeszcze takie narzędzie CASE, które pozwoliłoby zautomatyzować budowę sytemu na podstawie zapisu w języku naturalnym

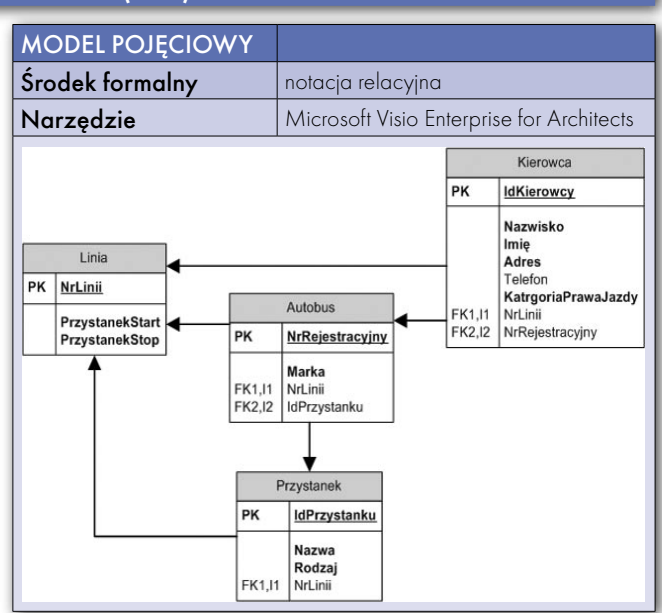

Rys. 2. Model pojęciowy systemu komunikacja miejska zapisany w notacji relacyjnej

MAGAZYN GEOINFORMACYJNY NR 7 (134) LIPIEC 2006 44 **GEODETA** 

modelowanie pojęciowe informacji geograficznej, cz. III

## OLOGICZNE

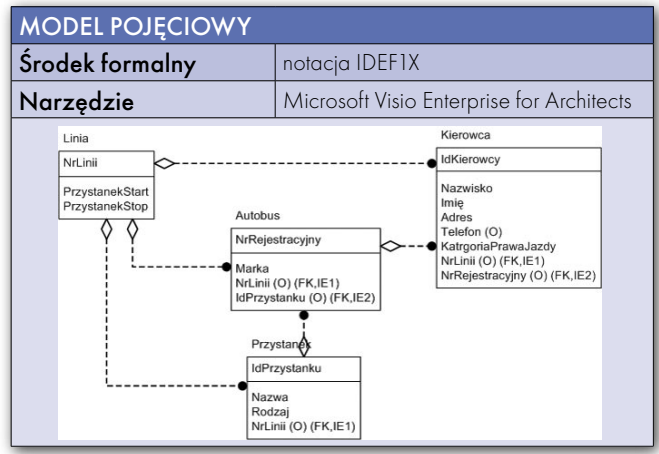

Rys. 3. Model pojęciowy systemu komunikacja miejska zapisany w notacji IDEF1X

Program MS Visio Enterprise for Architects umożliwia wygenerowanie struktury bazy danych ze schematu pojęciowego w notacji relacyjnej lub IDEF1X do wybranej bazy danych. Pozwala również na zapis modelu logicznego w języku SQL.

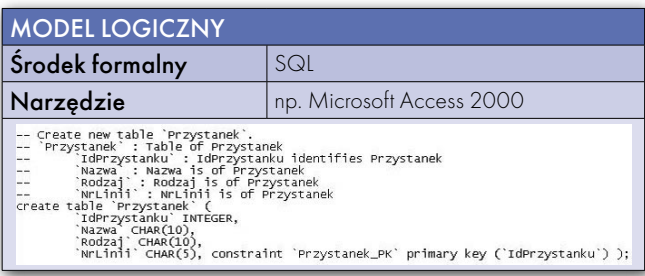

Rys. 4. Model logiczny systemu komunikacja miejska zapisany w SQL

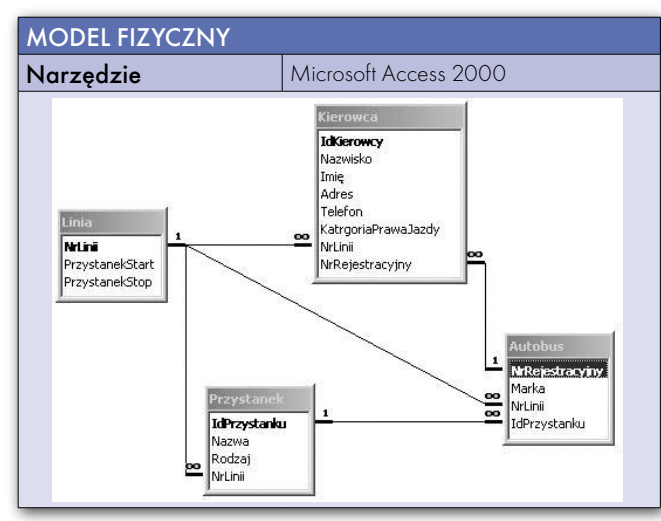

Rys. 5. Model fizyczny systemu komunikacja miejska – baza danych w Microsoft Access 2000

### 2) METODYKA OBIEKTOWA – DIAGRAMY KLAS

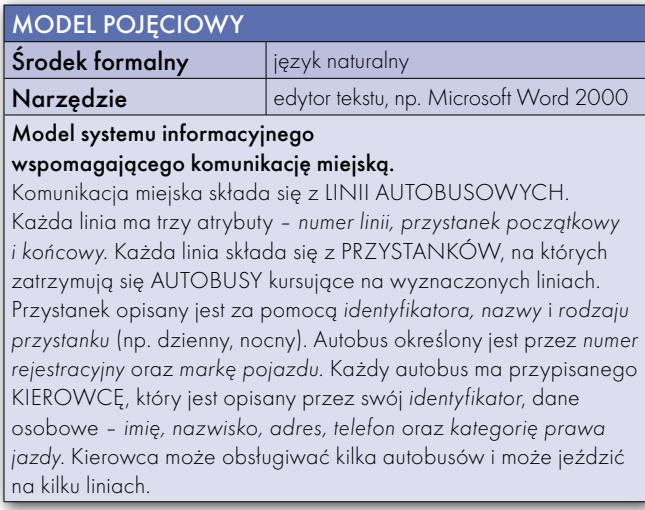

Rys. 6. Model pojęciowy systemu komunikacja miejska zapisany w języku naturalnym

Analogicznie jak w przypadku metodyki strukturalnej nie ma narzędzia CASE, które pozwoliłoby zautomatyzować budowę sytemu na podstawie zapisu w języku naturalnym.

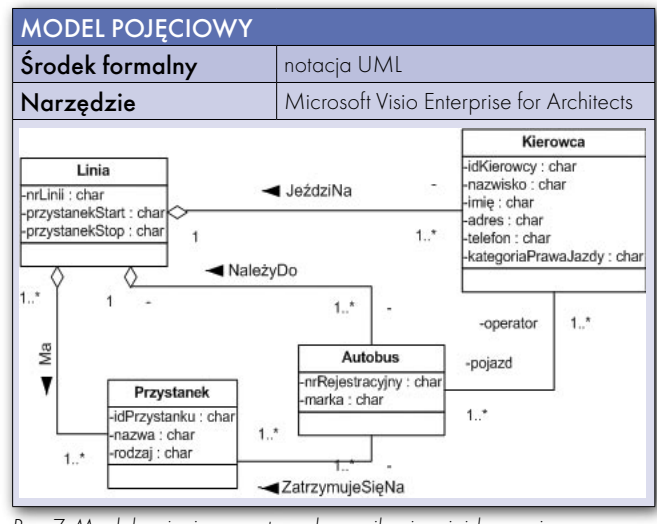

Rys. 7. Model pojęciowy systemu komunikacja miejska zapisany w notacji UML

Program MS Visio Enterprise for Architects dla modelu zapisanego przy użyciu notacji UML pozwala wygenerować kod tego modelu np. w języku C++.

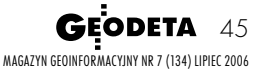

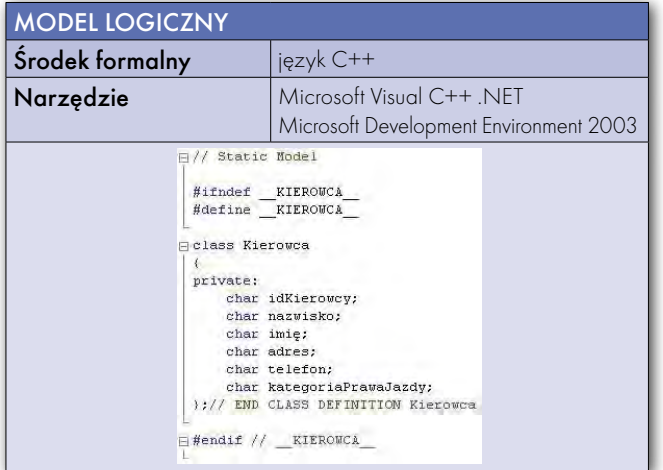

Rys. 8. Model logiczny (implementacja) systemu komunikacja miejska w postaci kodu źródłowego języka C++

Model logiczny w postaci kodu źródłowego języka C++ możemy edytować w dowolnym środowisku programistycznym, np. Microsoft Visual C++ .NET, Microsoft Development Environment 2003. Następnym krokiem byłoby uzupełnienie i rozbudowanie uzyskanej implementacji o w pełni funkcjonalny model fizyczny.

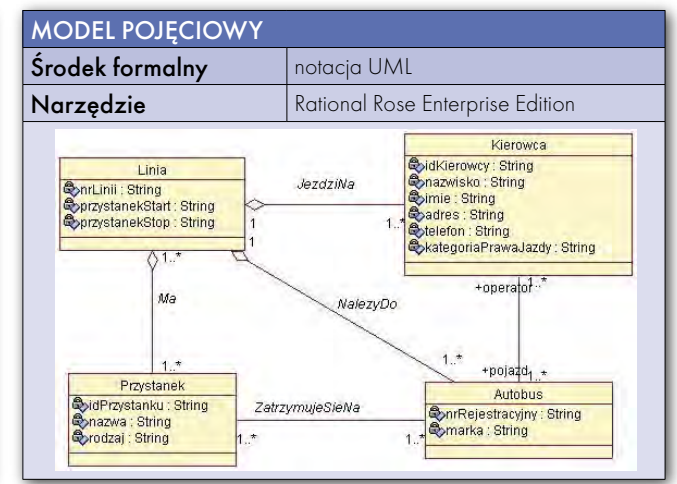

Rys. 9. Model pojęciowy systemu komunikacja miejska zapisany w notacji UML

Model pojęciowy zapisany z wykorzystaniem notacji UML w programie Rational Rose możemy przekonwertować w programie Eclipse do formatu XMI (XML Metadata Interchange). XMI jest standardowym formatem używanym do eksportu modelu zapisanego w notacji UML na język XML.

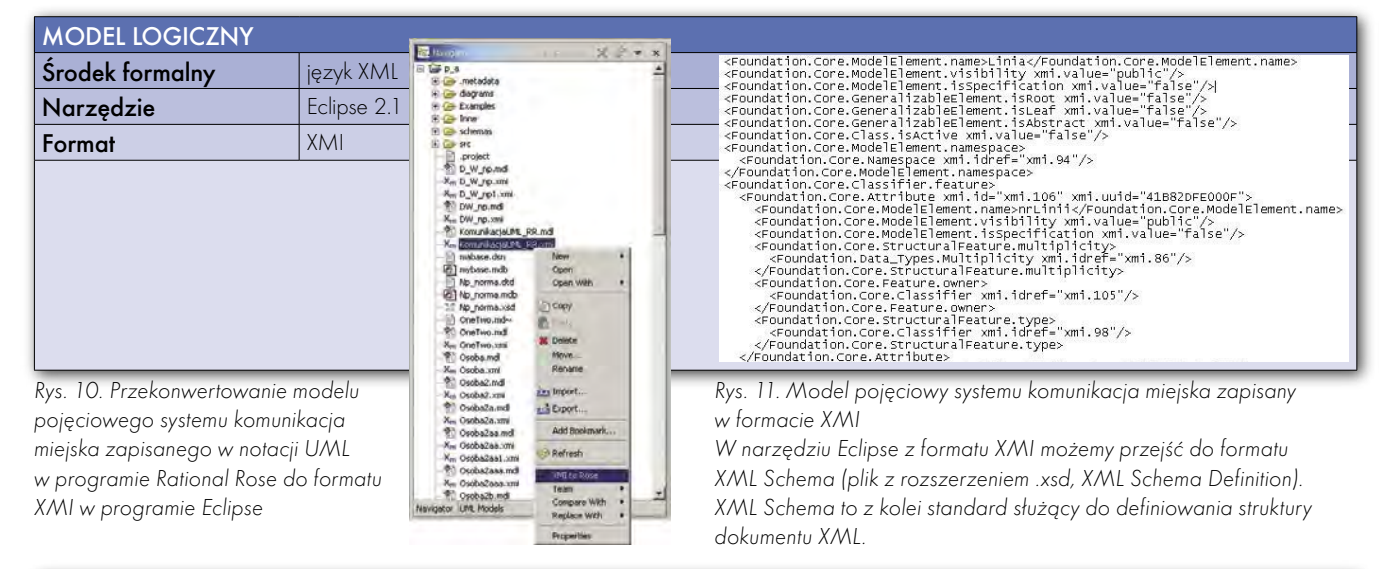

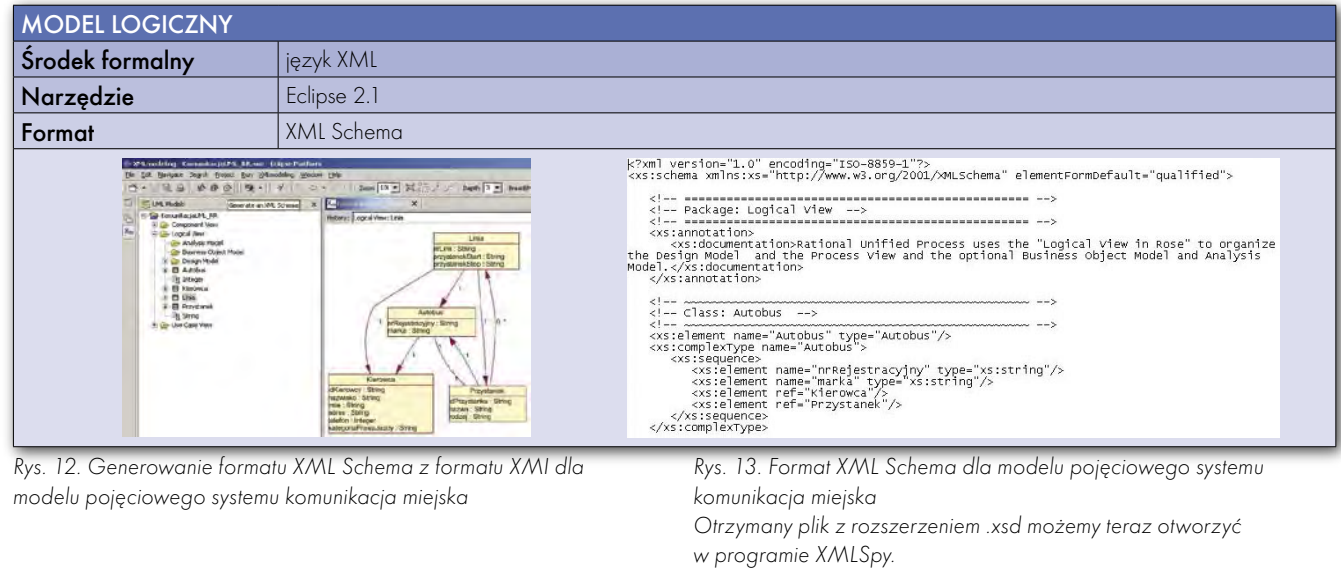

MAGAZYN GEOINFORMACYJNY NR 7 (134) LIPIEC 2006 46 GEODETA

#### MODEL LOGICZNY

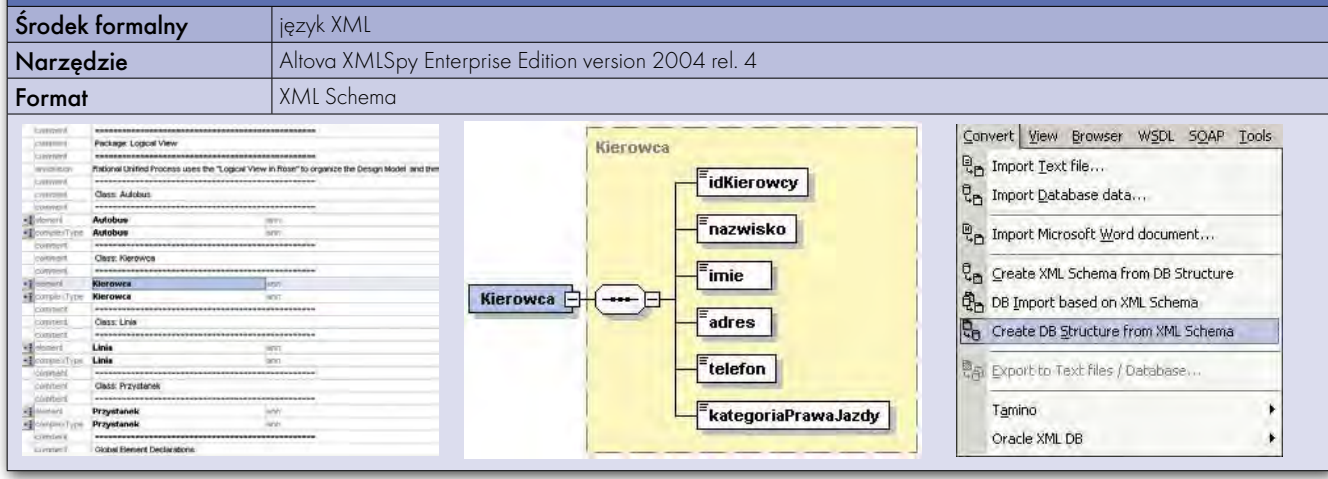

Rys. 14. Model logiczny systemu komunikacja miejska zapisany w postaci schematu XML

Rys. 15. Graficzna reprezentacja schematu XML dla modelu logicznego systemu komunikacja miejska

Rys. 18. Podgląd struktury bazy danych

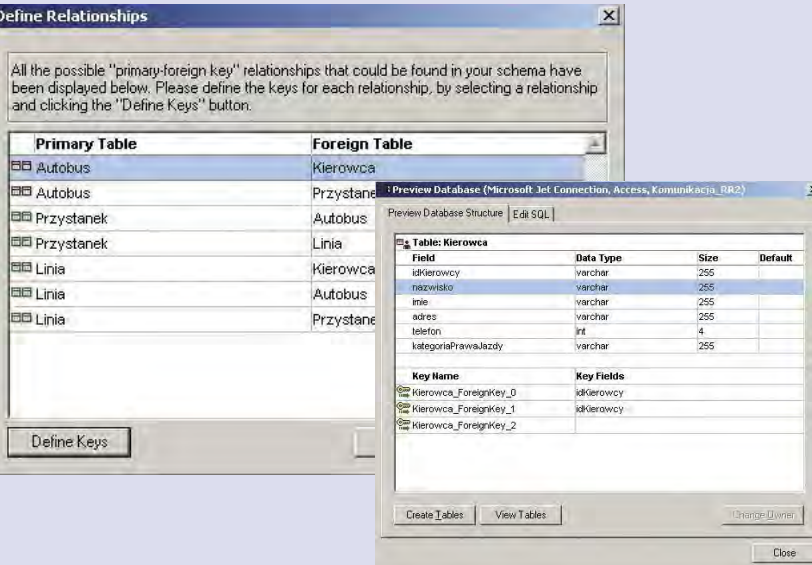

Rys. 17. Definiowanie kluczy głównych i obcych w tabelach przyszłej bazy danych (docelowo Microsoft Access) generowanej z modelu logicznego systemu komunikacja miejska

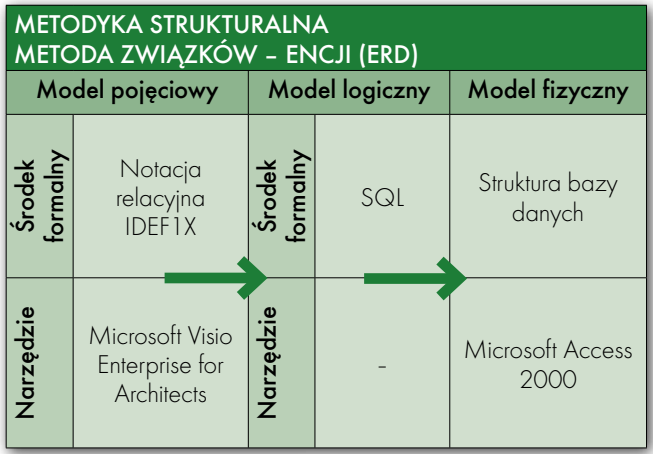

Tabela 1. Metodyka strukturalna – przykład ścieżki technologicznej

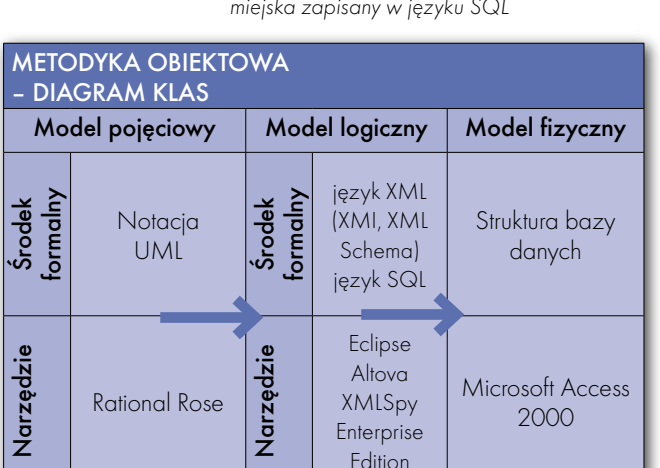

Tabela 2. Metodyka obiektowa – przykład ścieżki technologicznej

Rys. 16. Tworzenie struktury bazy danych z XML Schema dla modelu logicznego systemu Z XML Schema możemy stworzyć strukturę bazy danych, np. dla Microsoft Access, Oracle czy MySQL. Istnieje możliwość zdefiniowania kluczy głównych i obcych, a także podejrzenia struktury tworzonej bazy oraz kodu w SQL.

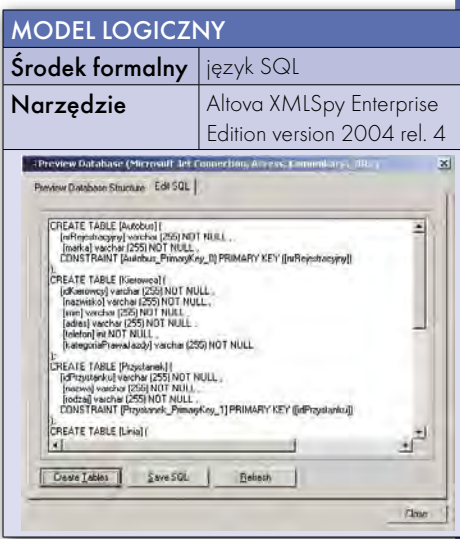

Rys. 19. Model logiczny systemu komunikacja miejska zapisany w języku SQL

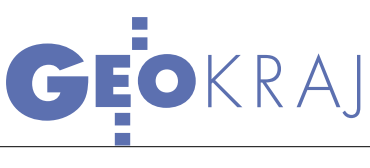

Skrócony zapis wybranych ścieżek technologicznych (zaprezentowanych na poprzednich stronach) – od modelu pojęciowego do modelu fizycznego – przedstawiają tabele 1 i 2. Niniejsze opracowanie ma pomóc czytelnikom oswoić się z problematyką modelowania informacji geograficznej i nie wyczerpuje tematu.

#### **• PODSUMOWANIE**

Naturalną cechą systemów informacyjnych, w tym GIS, jest konieczność zapewnienia właściwego przepływu informacji pomiędzy nadawcą a odbiorcą – osobami, instytucjami, zakresami przedmiotowymi, realizacjami sprzętowo-komputerowymi itd. Dlatego możliwość wymiany (transferu) informacji jest warunkiem koniecznym dla efektywnego współdziałania oddzielnych realizacji GIS, polegającego na przenoszeniu, kojarzeniu i łącznym interpretowaniu informacji pochodzących z różnych źródeł [Pachelski 2002].

Potrzeba przepływu informacji w systemach informacji geograficznej wymusza konstruowanie modeli informacyjnych w kategoriach ogólnych, niezależnych od środowisk sprzętowo-programowych. Celowi temu służy metodyka modelowania pojęciowego informacji geograficznej w postaci tzw. schematów pojęciowych, które przedstawiają abstrakcyjne i ogólne opisy informacji w kategoriach informatycznych. Schematy pojęciowe mogą i powinny stanowić podstawę zgodnych realizacji narzędziowych w odmiennych środowiskach, by w ten sposób gwarantować efektywny przepływ informacji pomiędzy tymi środowiskami i realizacjami [Pachelski 2002].

Metodyka modelowania pojęciowego informacji geograficznej jest przedmiotem normalizacji w skali międzynarodowej, europejskiej i krajowej. Istotą jest tu wykreowanie takich środków informatycznych, które zapewniałyby transfer informacji w sposób nieograniczony zarówno co do jej form, struktur, zakresów przedmiotowych i treści, jak i typów, parametrów i cech funkcjonalnych sprzętu komputerowego i oprogramowania. Zadanie polega na umożliwieniu przepływu każdej informacji geograficznej pomiędzy wszelkimi sensownymi i racjonalnymi realizacjami sprzętowo-programowymi GIS.

jest pracownikiem Katedry Geodezji Szczegółowej Uniwersytetu Warmińsko-Mazurskiego w Olsztynie

Bibliografia w I części artykułu (GEODETA 5/2006)

### JAK OBNIŻYĆ KOSZTY GIS-u?

Więcej niż GIS to cy-po raz ósmy dystrybutor oprokliczna konferencja firmy Globema. Już gramowania GE Smallworld dzielił się swoimi doświadczeniami w pozyskiwaniu i utrzymaniu danych w systemach zarządzania infrastrukturą sieciową, integracji systemów planowania, projektowania, paszportyzacji i utrzymania sieci, a także współpracą z branżą geodezyjną (31 maja- -2 czerwca, Bronisławów k. Tomaszowa Mazowieckiego).

Okazuje się, że u osób podejmujących najważniejsze decyzje w firmach świadomość konieczności posiadania systemów GIS w sprawnym zarządzaniu zasobami przedsiębiorstwa zmieniła się w ciągu kilku ostatnich

lat diametralnie. Dyskusje i wystąpienia konferencyjne odbywają się na płaszczyźnie "jaki" – a nie "czy" – system GIS uruchomić w firmie. Dyrektorzy wiedzą, że dane geograficzne są niezbędne do przeprowadzania analiz przestrzennych, oceny ryzyka inwestycji, utrzymania sprawnej infrastruktury w terenie (wykrywanie i usuwanie awarii) czy też inwentaryzacji istniejących i budowanych elementów sieci. Globema joferuje narzędzia do realizacji tych zadań dla telekomunikacji, elektroenergetyki, gazownictwa, ciepłownictwa, wodociągów, ale również geodezji, leśnictwa i ochrony środowiska. Oprócz samej sprzedaży software'u zajmuje się także integracją systemów GIS w firmach i tworzeniem autorskich rozwiązań dostosowanych do indywidualnych potrzeb użytkownika.

 $\sum_{z \text{ ciekawszych prezentacji by-  
ło wystąpienie przedstawiciela  
firmy geninformatycznej Vertical z Žor$ z ciekawszych prezentacji byfirmy geoinformatycznej Vertical z Żor. Zaprezentował on stosowany z dużym sukcesem sposób realizowania zagranicznych kontraktów GIS z wykorzystaniem podczas pracy wirtualnych pulpitów. Wprowadzanie danych geograficznych do bazy danych np. Smallworld odbywa się za pomocą zainstalowanego u zama-

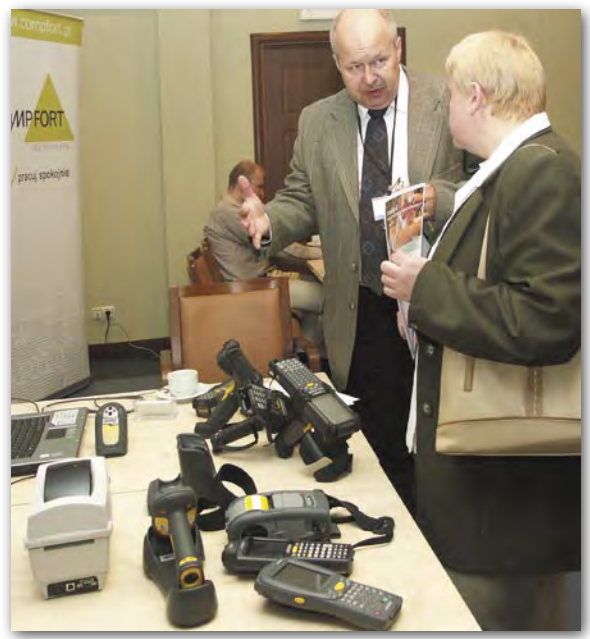

wiającego systemu CITRIX. Wykonawca łączy się przez internet z serwerem klienta, gdzie tworzony jest zdalny pulpit, a następnie wyświetlany na ekranie monitora. Zamawiający usługę nie udostępnia fizycznie bazy z cennymi danymi (praca odbywa się na macierzystej bazie danych na serwerze klienta). Dla każdego połączenia z wirtualnym pulpitem potrzeba wydzielonego z łącza internetowego kanału o przepustowości kilkudziesięciu kilobitów na sekundę. Choć przedsiębiorstwo zamawiające usługę (np. wprowadzania danych do GIS) musi zapłacić około 200 dolarów miesięcznie za wygenerowanie jednego wirtualnego pulpitu, to oprogramowanie z drogimi licencjami jest wtedy efektywnie wykorzystywane nawet przez 24 h na dobę. No i chyba najważniejsze – wykonawca może realizować zlecenia w dowolnych systemach GIS bez ponoszenia dodatkowych kosztów zakupu licencji, bowiem pracuje na aplikacjach zamawiającego. Poza tym system można uruchomić już na komputerze Pentium II z zainstalowanym darmowym systemem operacyjnym Linux. Pozostaje tylko wygrywać zagraniczne kontrakty, opłacić stałe łącze, zatrudnić grupę operatorów i pracować na trzy zmiany.

MAGAZYN GEOINFORMACYJNY NR 7 (134) LIPIEC 2006 **48 GEODETA** 

AGNIESZKA CHOJKA

Tekst i zdjęcie MAREK PUDŁO